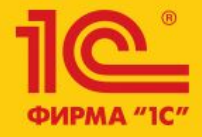

1C:ERP Управление предприятием 2

**Сверка взаиморасчетов**

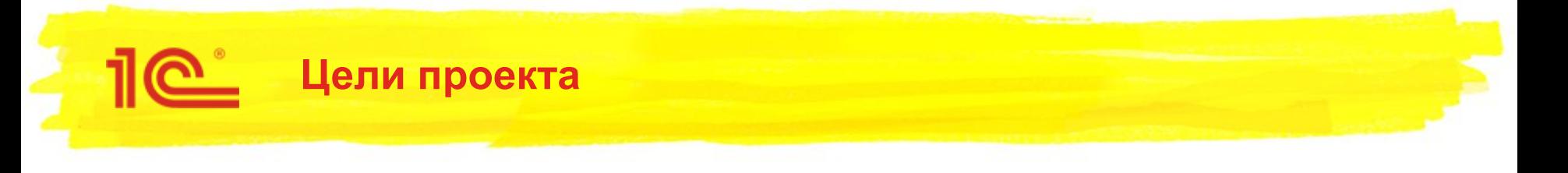

- Реализовать возможность сверки авансов в валюте регл. учета
- Сделать более удобным отбор расчетов для сверки.
- Доработать печатные формы по требованиям.
- Добавить возможность сверки прочих расчетов.

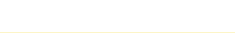

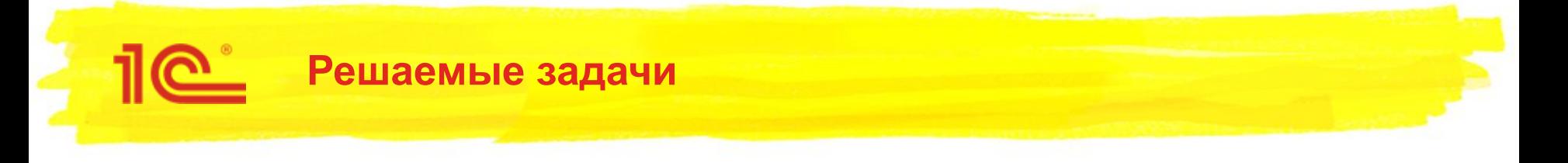

- Сверка взаиморасчетов по договорам кредитов и депозитов
- Сверка взаиморасчетов по договорам займа
- Сверка взаиморасчетов по договорам лизинга
- Фиксация состояния взаиморасчетов по данным организации
- Возможность более глубокого отбора объектов сверки (по договорам, направлениям деятельности, партнерам и их полям)
- Печать акта сверки в формате Дебет/Кредит и в формате Долг/Аванс
- Групповое создание актов сверки с разбивкой по партнерам, договорам и/или по типам расчетов

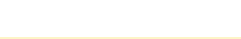

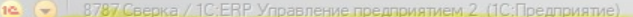

 $\,$  ?  $\,$ 

Отмена

Далее >>

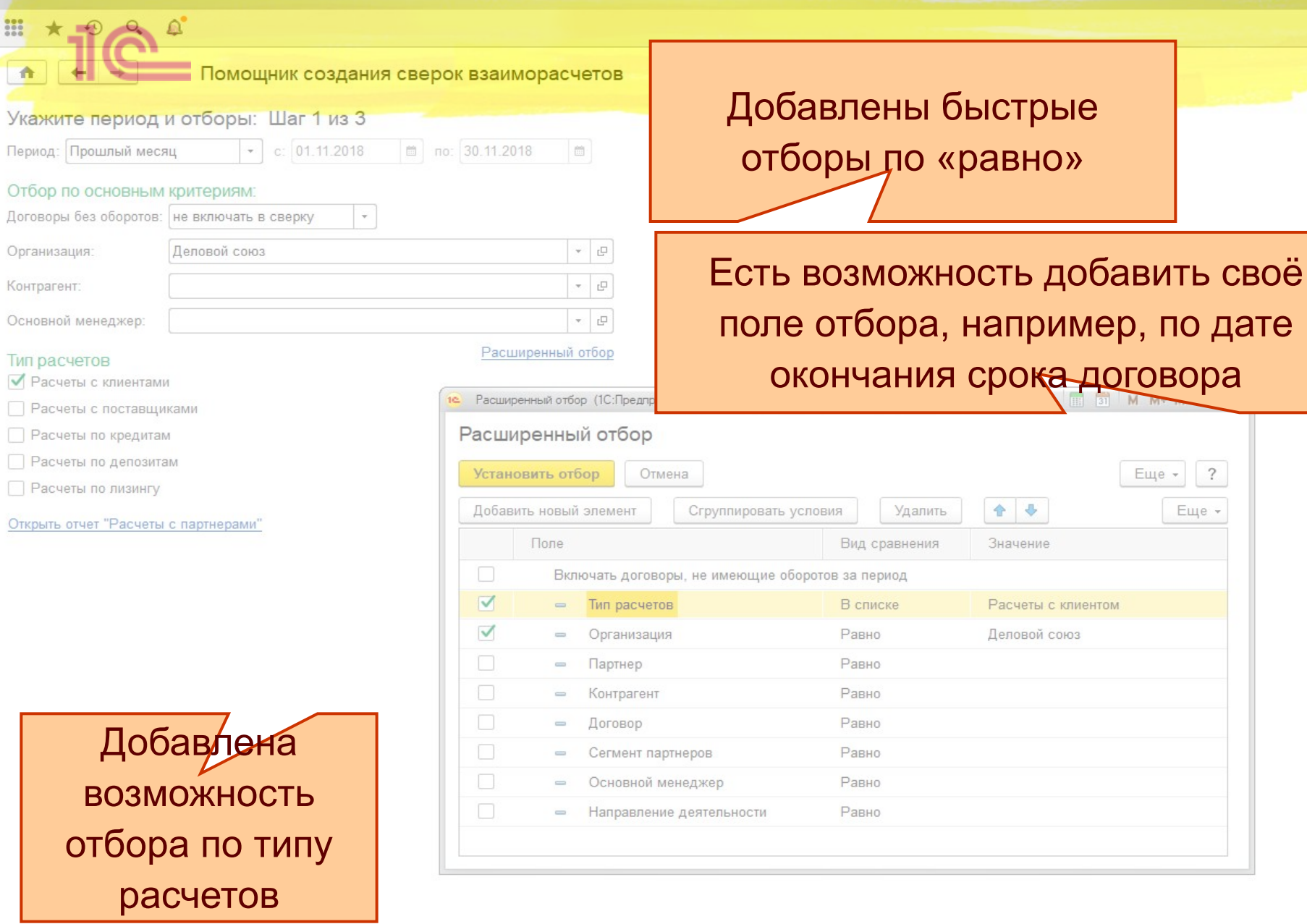

Назад

 $\frac{1}{1000}$  $\star$ 

 $\hat{\mathbf{n}}$ 

Договоры

Основной

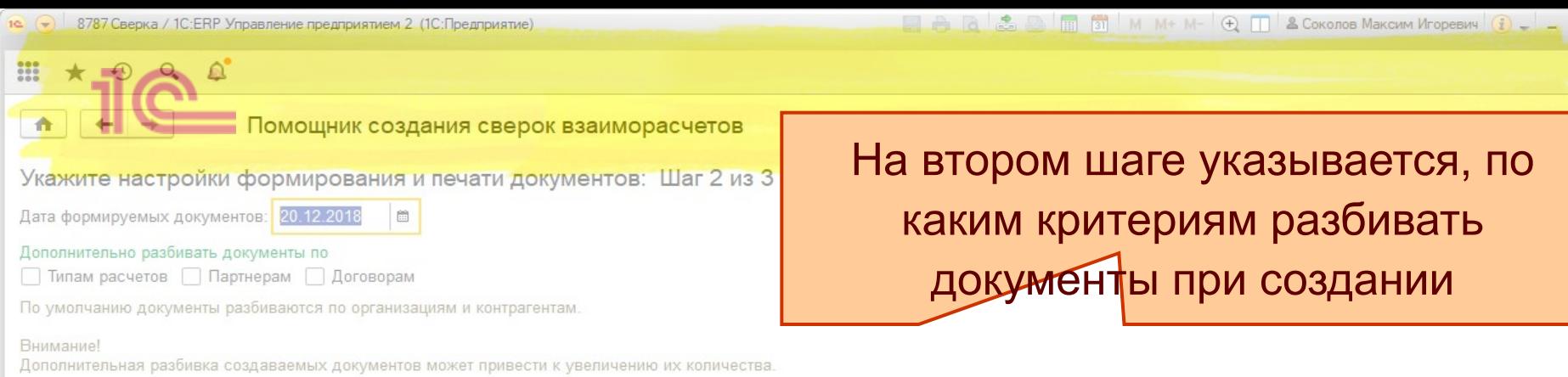

 $1$ 

Настройки печати

Можно настроить печатные формы, которые будут автоматически выведены на печать.

Выводить документы на печать Количество экземпляров:

 $\sqrt{2}$ 

□ ×

#### **Настройки печати**

Группировка определяет, по каким объектам будут группироваться детальные записи в таблицы и считаться итоги в печатной форме

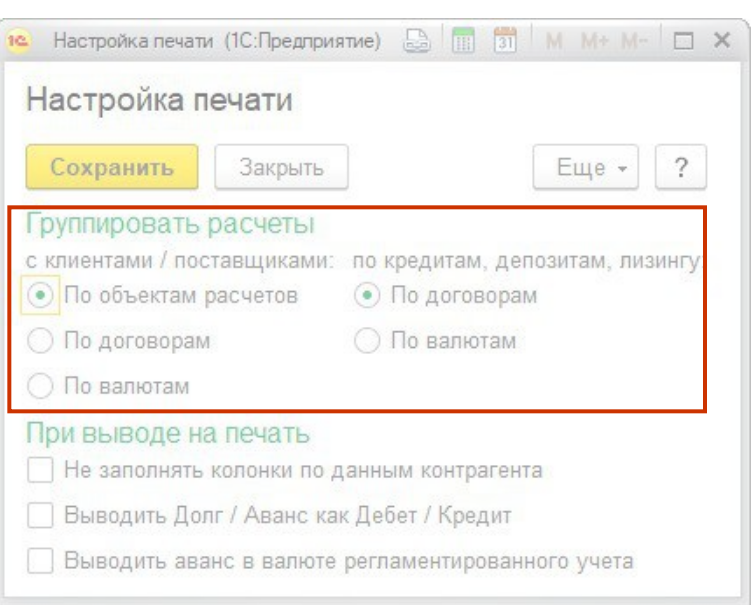

Вместо стандартных колонок «Дебет/Кредит» будут выведены расчеты в понятиях Долг/Аванс

Будет выведена дополнительная колонка «Аванс регл.» для сверки курса отражения аванса.

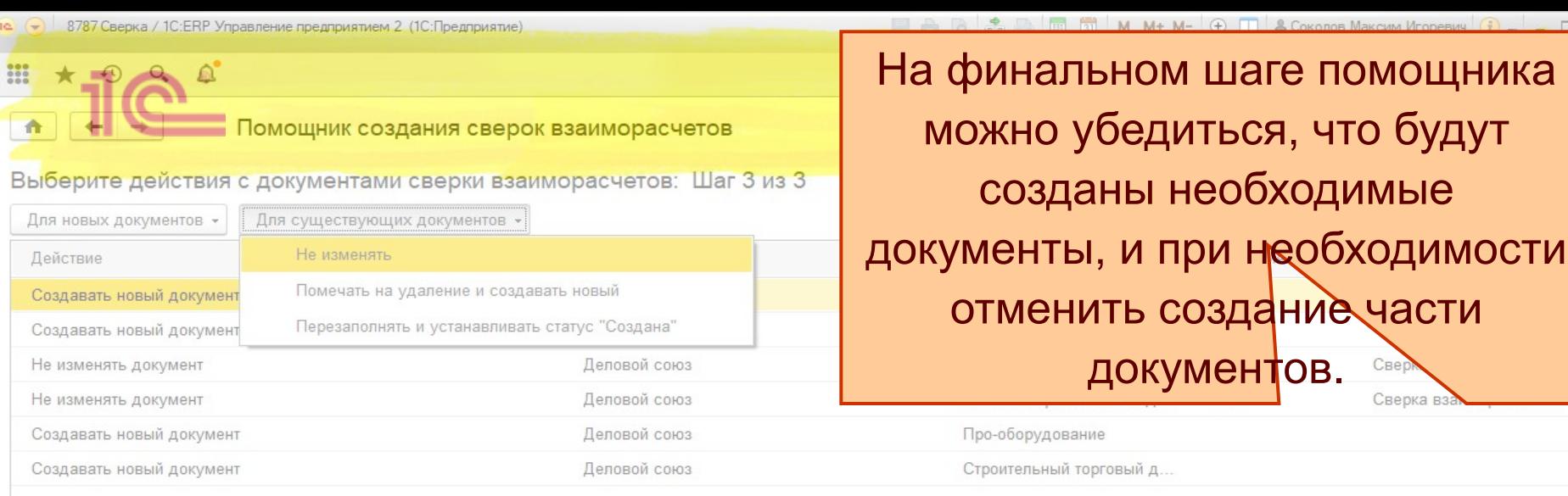

Можно выбрать несколько строк и установить для них действие.

Всего строк: 6 <<Назад

Будет создано: 4

Будет перезаполнено: 0

Будет удалено: 0

 $\sqrt{2}$ 

• 9787 Сверка / 1С: ERP Управление предприятием 2. (1С: Предприятие)

**A A & B T M M+ M- Q T & COKOROB Makcum Viropesiny**  $\mathbf{f}$  .  $\Box$  X

#### Помощник создания сверок взаиморасчетов

#### Обработанные акты сверки

₩

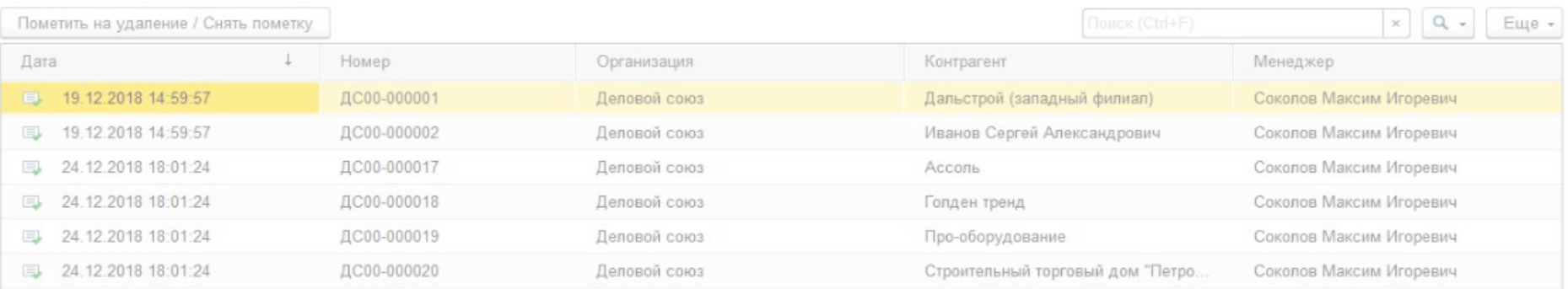

Для выделенных строк будет установлена пометка удаления

Можно вернуться на первый шаг помощника

или закрыть форму

Завершить

<< Вернуться в начало

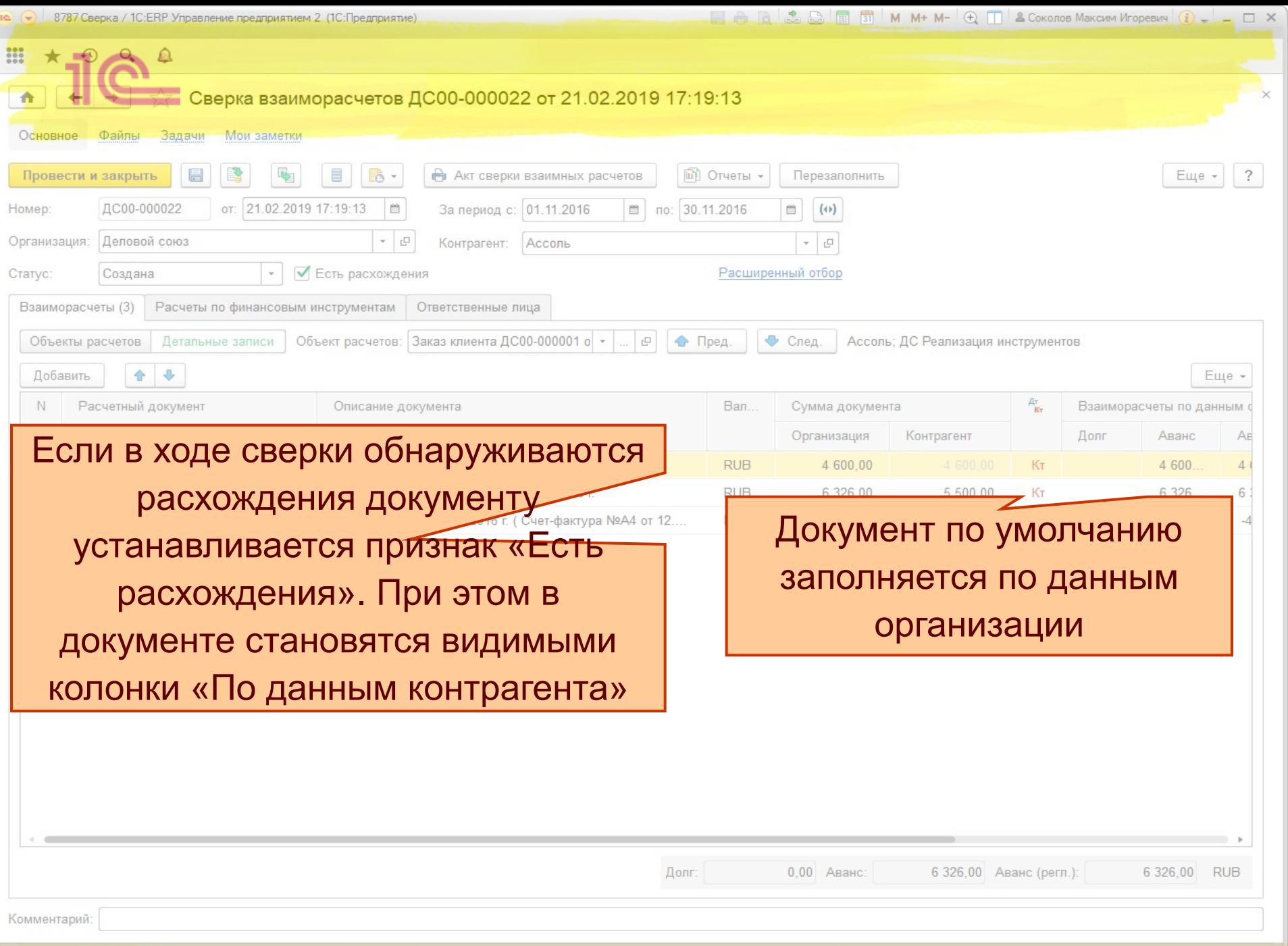

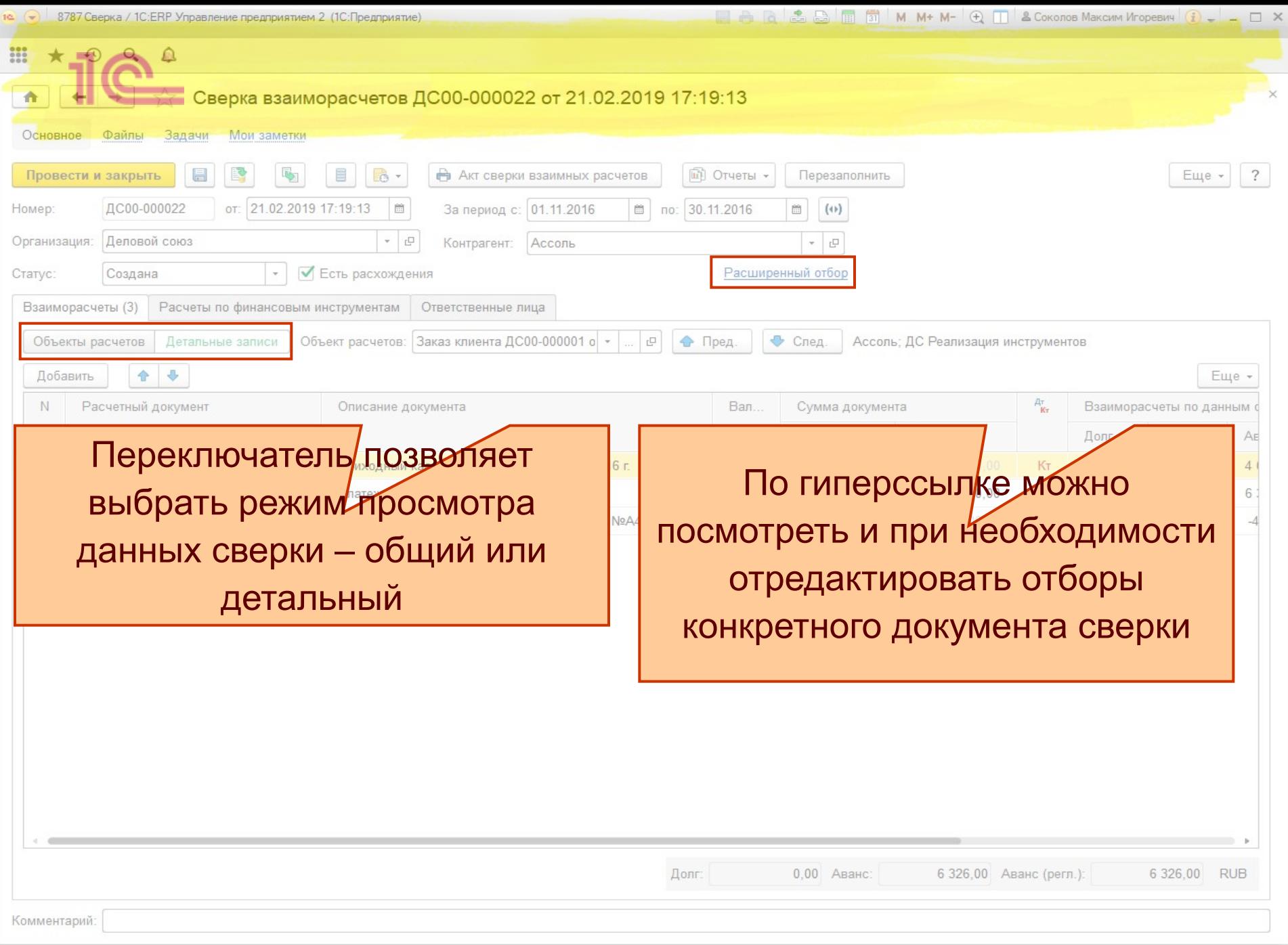

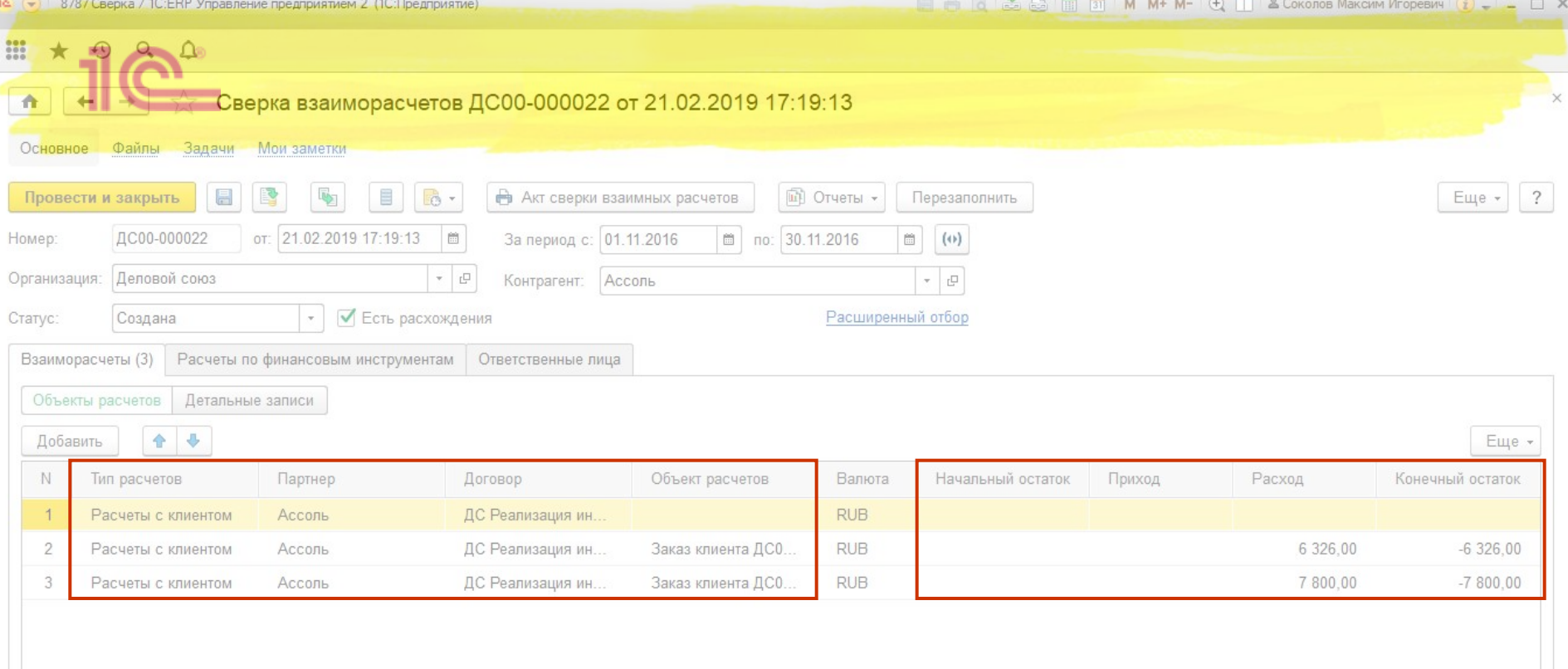

Сверка всегда происходит в рамках Объектов расчетов

Начальное сальдо заполняется из остатков, обороты и конечное сальдо рассчитываются автоматически исходя из детальных записей.

Комментарий:

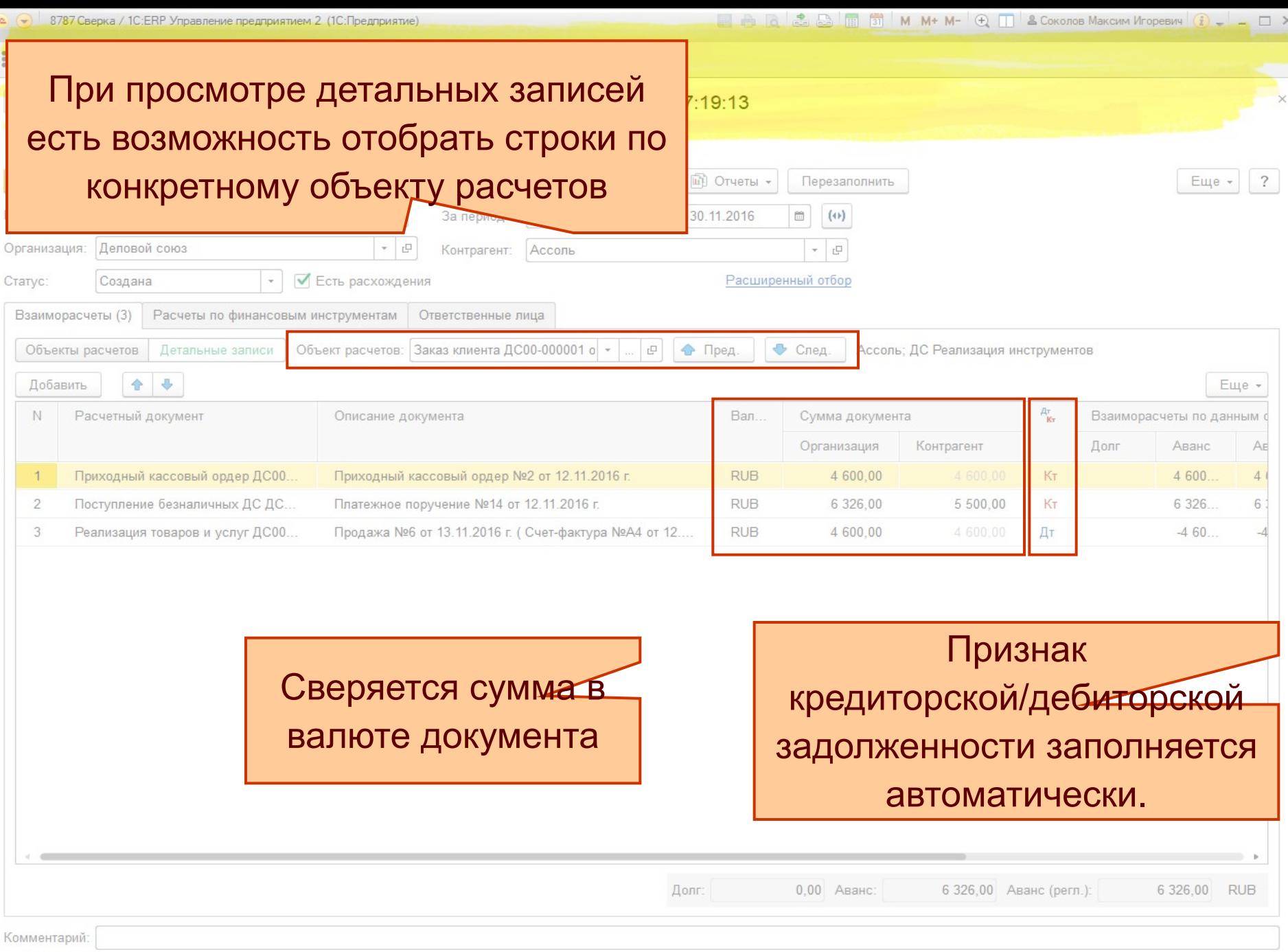

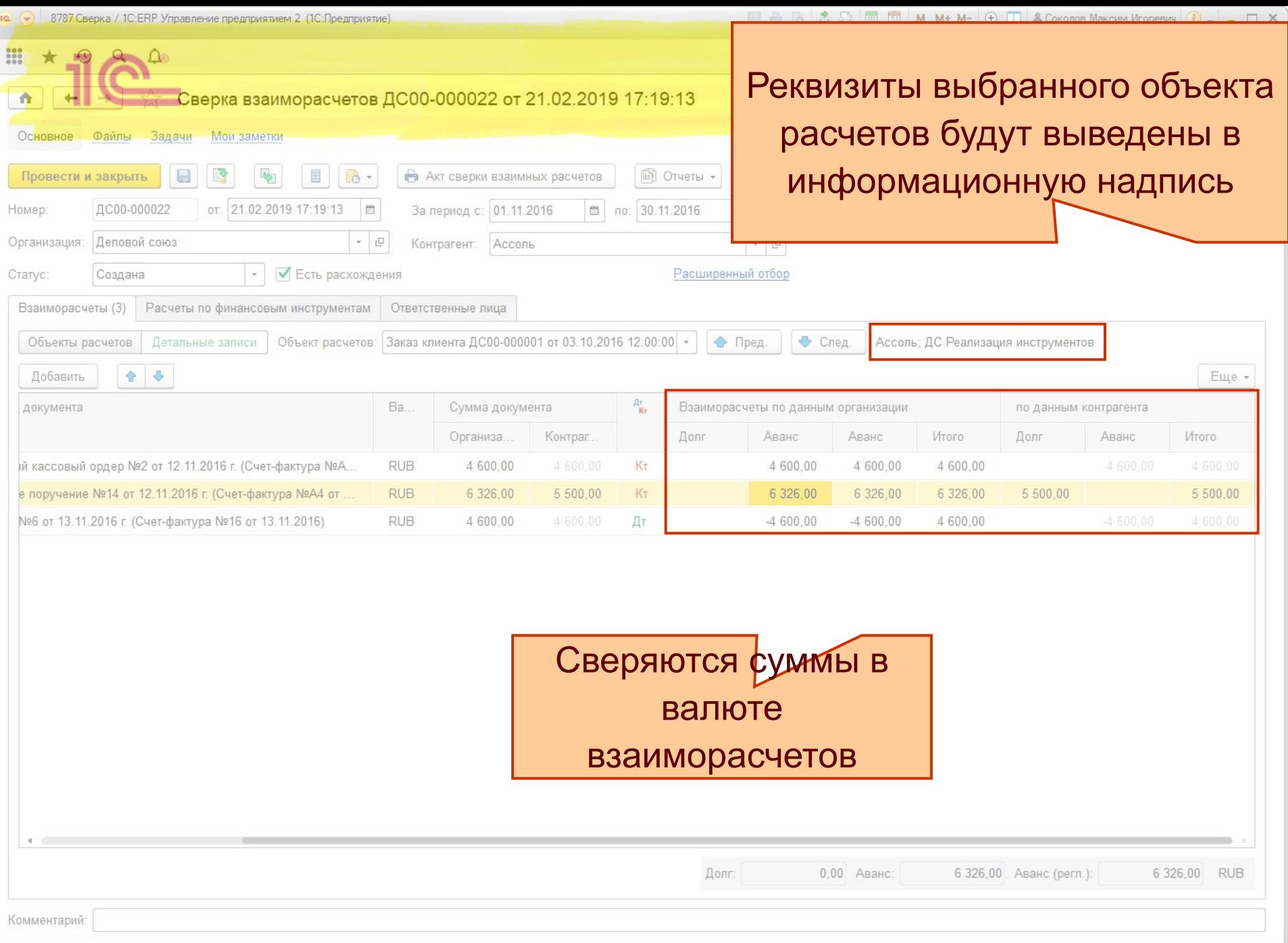

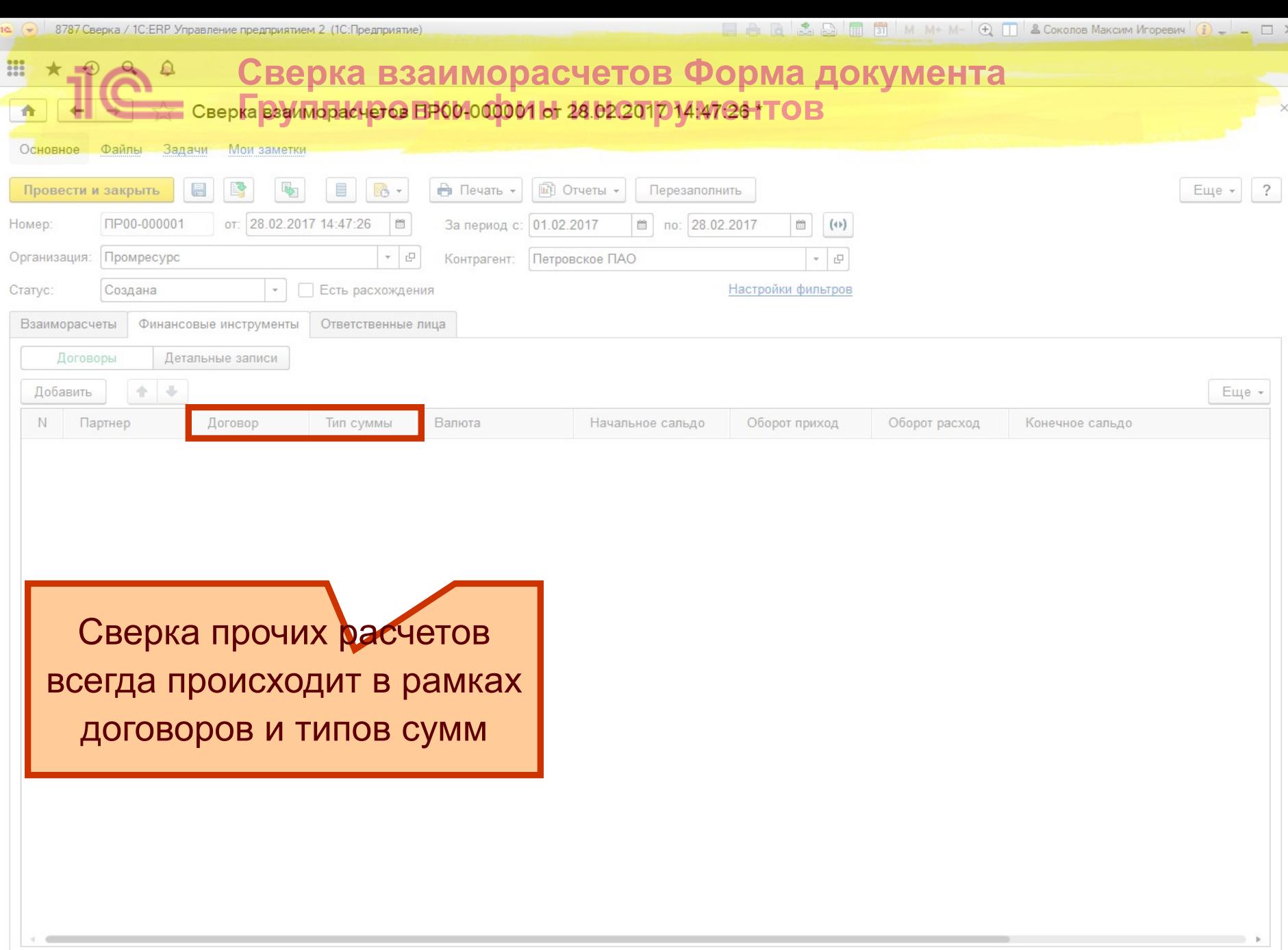

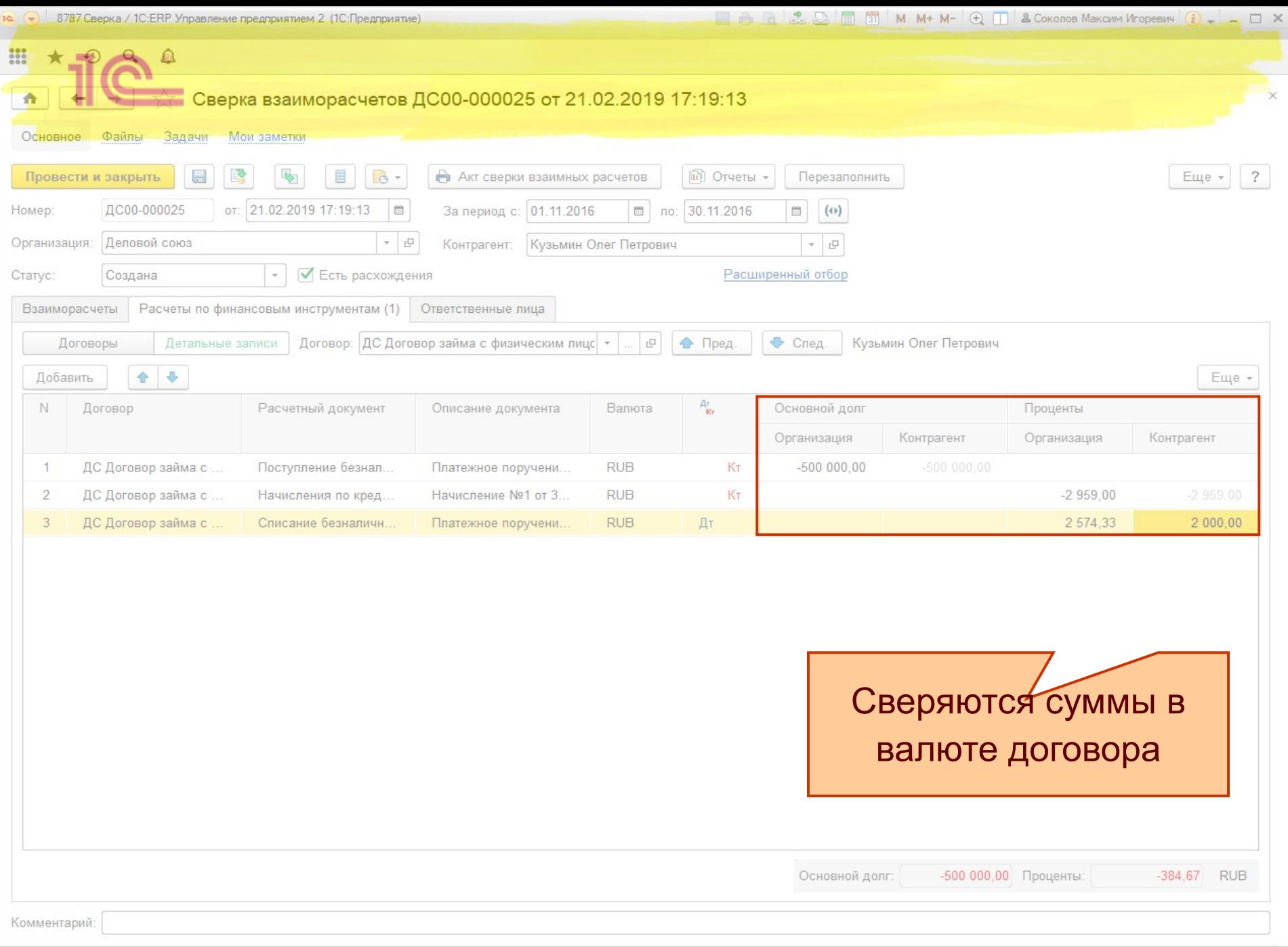

 $\sim$  8787 Сверка / 1С:ERP Управление предприятием 2 (1С:Предприятие).

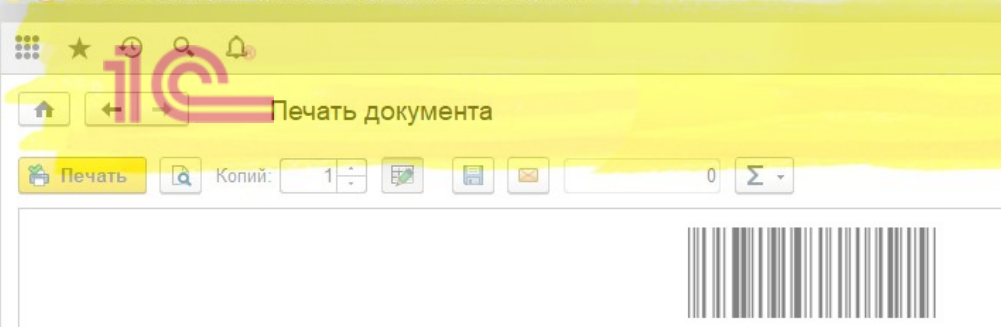

## Печатная форма сверки в терминах Дебет Кредит

Акт сверки взаимных расчетов № 22 от 21 февраля 2019 г.

за Ноябрь 2016 г. между ООО "Деловой союз" и Ассоль ООО

Мы, нижеподписавшиеся, Генеральный директор ООО "Деловой союз" Новиков В. В., с одной стороны, и Ассоль ООО, с другой стороны, составили настоящий акт сверки в том, что:

1. В период с 1 ноября 2016 г. по 30 ноября 2016 г. были осуществлены следующие расчеты:

Расчеты с клиентом в валюте RUB

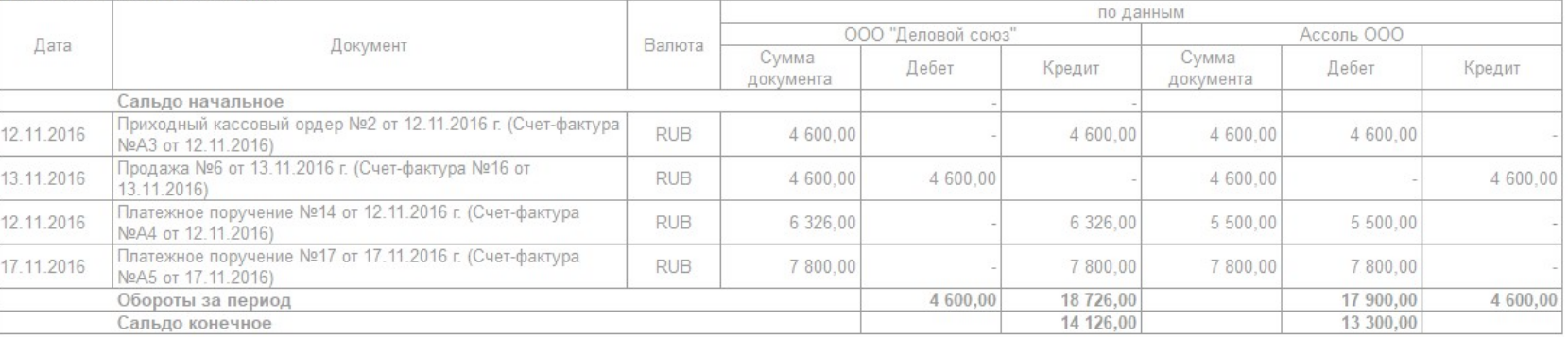

2. Таким образом, на 30 ноября 2016 г.

долг ООО "Деловой союз" в валюте RUB 14 126,00 (Четырнадцать тысяч сто двадцать шесть рублей 00 копеек);

ООО "Деловой союз", ИНН 7703363868, Москва г. Миллионная, дом № 1, корпус 2

Ассоль ООО, Москва г, 1905 года ул, дом № 78

Генеральный директор

должность

подпись

Новиков В. В.

расшифровка

должность

подпись

расшифровка

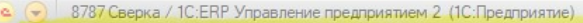

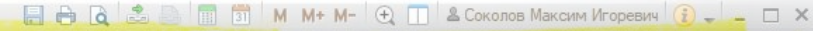

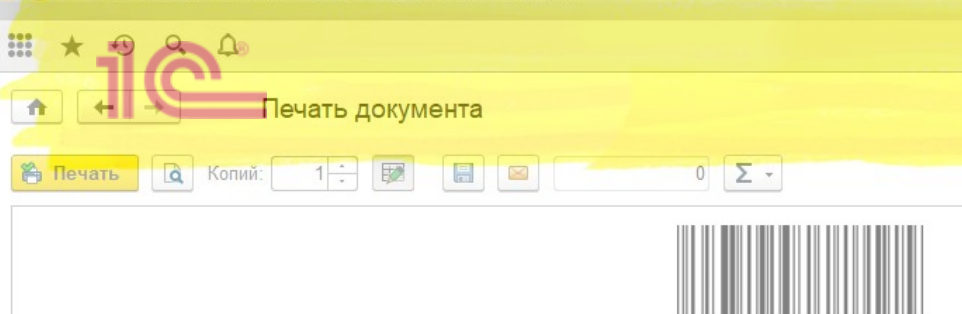

## Печатная форма сверки в терминах Долг/Аванс

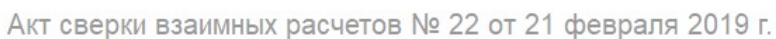

за Ноябрь 2016 г. между ООО "Деловой союз" и Ассоль ООО

Мы, нижеподписавшиеся, Генеральный директор ООО "Деловой союз" Новиков В. В., с одной стороны, и Ассоль ООО, с другой стороны, составили настоящий акт сверки в том, что:

1. В период с 1 ноября 2016 г. по 30 ноября 2016 г. были осуществлены следующие расчеты:

Расчеты с клиентом в валюте RUB

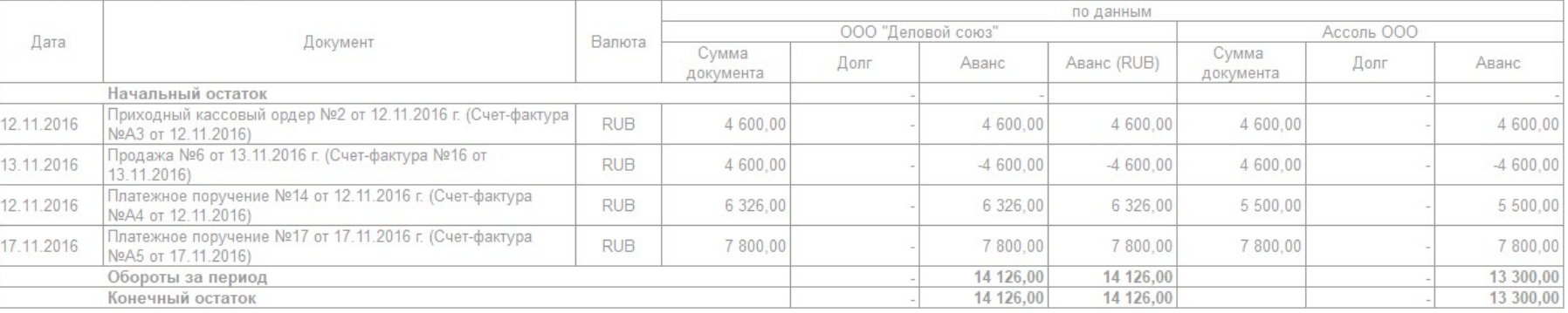

2. Таким образом, на 30 ноября 2016 г.

долг ООО "Деловой союз" в валюте RUB 14 126,00 (Четырнадцать тысяч сто двадцать шесть рублей 00 копеек);

ООО "Деловой союз", ИНН 7703363868, Москва г, Миллионная, дом № 1, корпус 2

Ассоль ООО, Москва г, 1905 года ул, дом № 78

Генеральный директор

должность

подпись

Новиков В. В.

расшифровка

подпись

должность

расшифровка

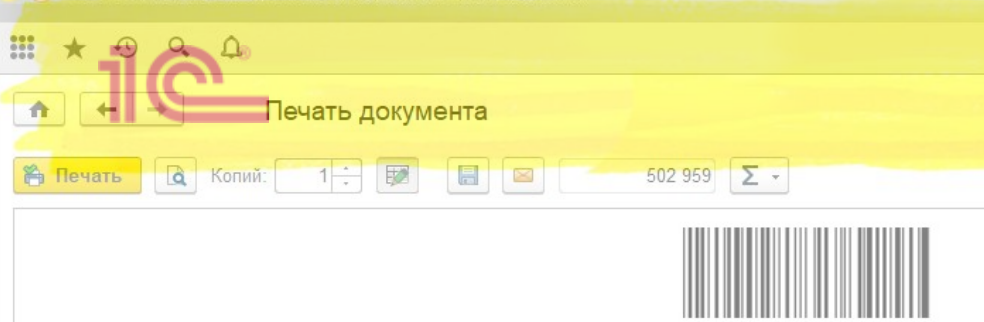

### Печатная форма сверки с прочими расчетами

Акт сверки взаимных расчетов № 25 от 21 февраля 2019 г.

за Ноябрь 2016 г.

между ООО "Деловой союз" и Кузьмин Олег Петрович

Мы, нижеподписавшиеся, Генеральный директор ООО "Деловой союз" Новиков В. В., с одной стороны, и Кузьмин Олег Петрович, с другой стороны, составили настоящий акт сверки в TOM, YTO:

1. В период с 1 ноября 2016 г. по 30 ноября 2016 г. были осуществлены следующие расчеты:

Расчеты с кредитором в валюте RUB

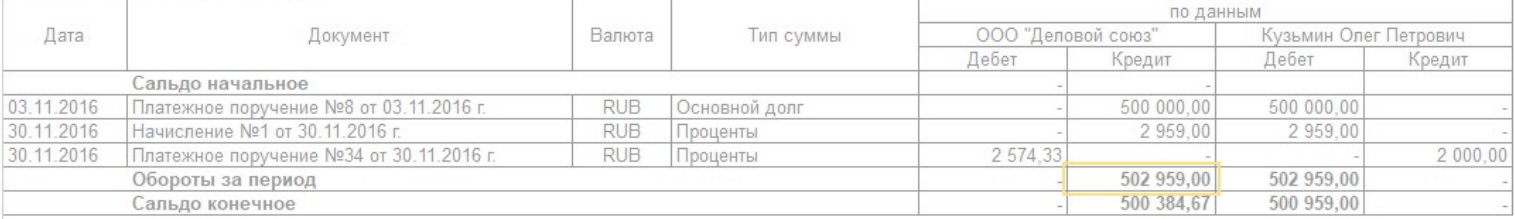

2. Таким образом, на 30 ноября 2016 г.

долг ООО "Деловой союз" в валюте RUB 500 384,67 (Пятьсот тысяч триста восемьдесят четыре рубля 67 копеек);

ООО "Деловой союз", ИНН 7703363868, Москва г, Миллионная, дом № 1, корпус 2

Генеральный директор

должность

подпись

Новиков В. В расшифровка

Кузьмин Олег Петрович

должность

подпись

расшифровка

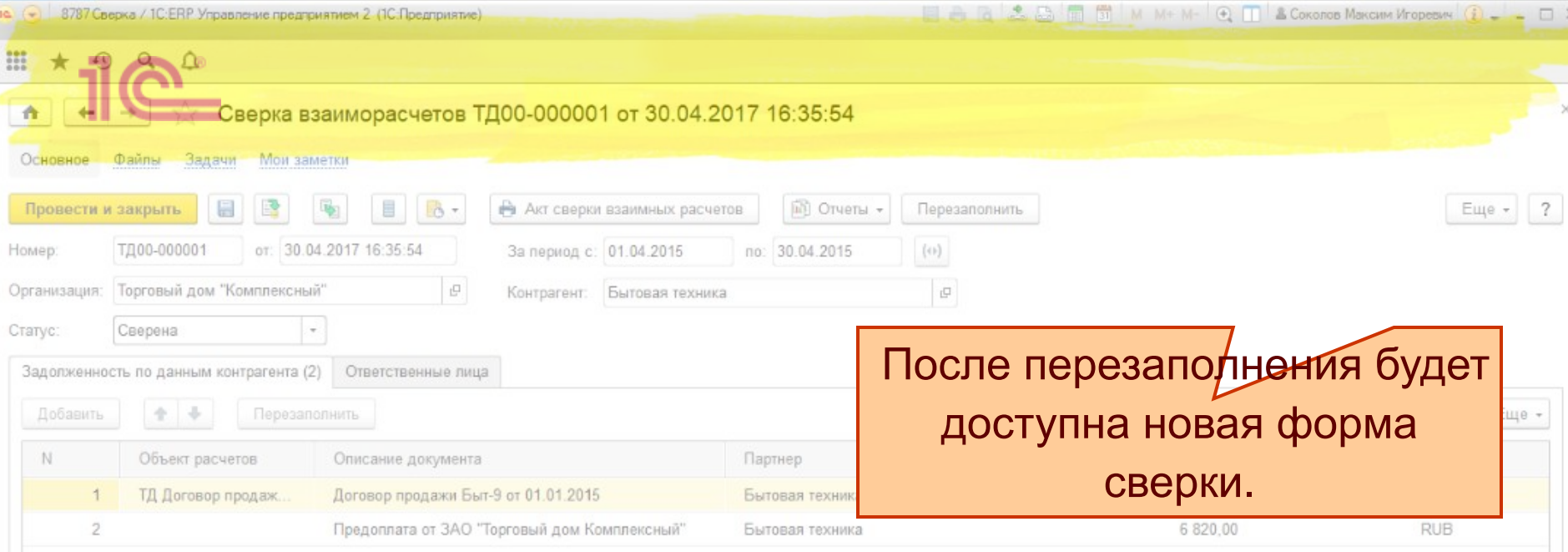

Предыдущие сверки созданные до 2.4.8 и имеющие данные в табличной части «Задолженность по данным контрагента» можно только распечатать или перезаполнить.

Сверки не имеющие расхождений автоматически перезаполнятся, и будут открываться в новой форме.

Комментарий:

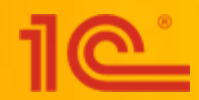

# Спасибо за внимание!